# EJを利用する際の 実務的なQ&A

平成25年7月29日 東海地区医学図書館協議会 東海目録研修会

## アンケート結果のお知らせ 回答 39病院(がんセンター2含む)/目録会員63

### • 契約しているパッケージ

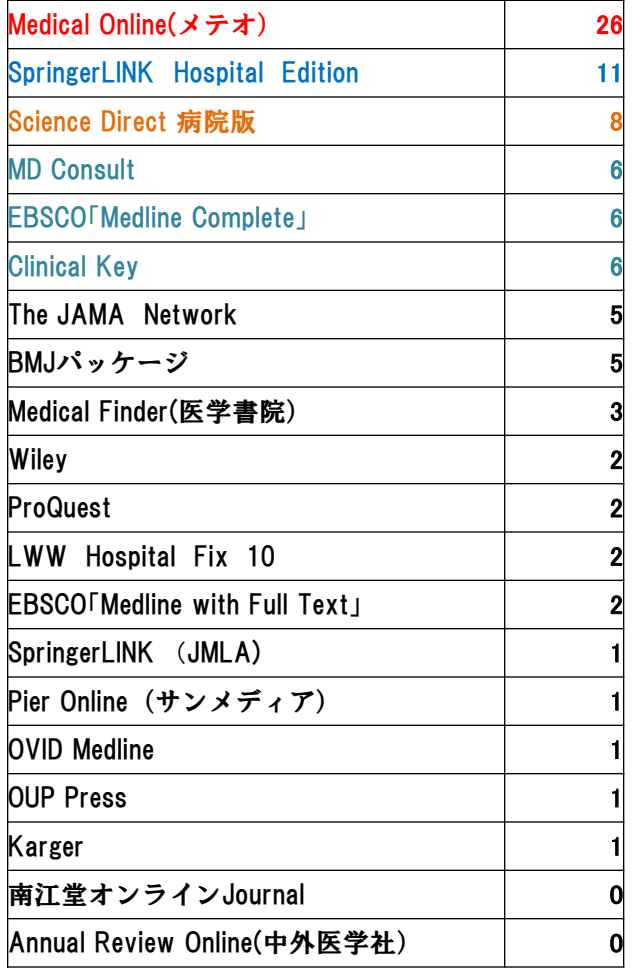

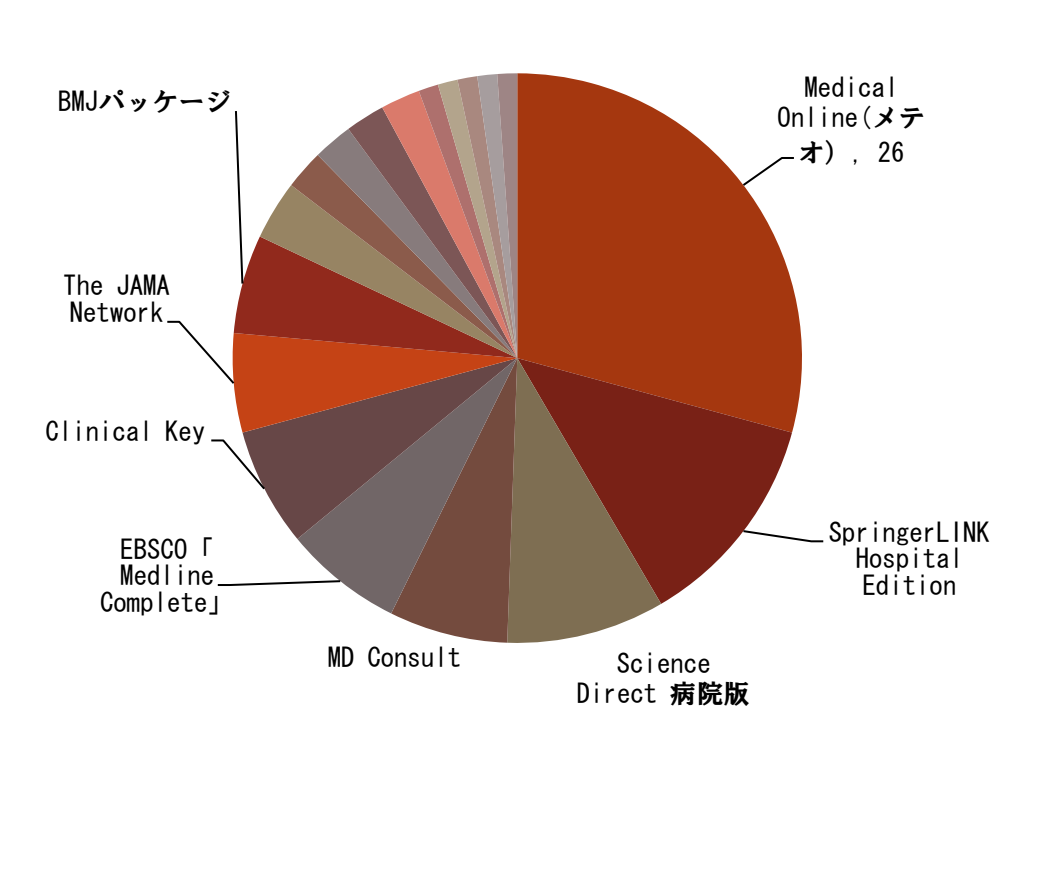

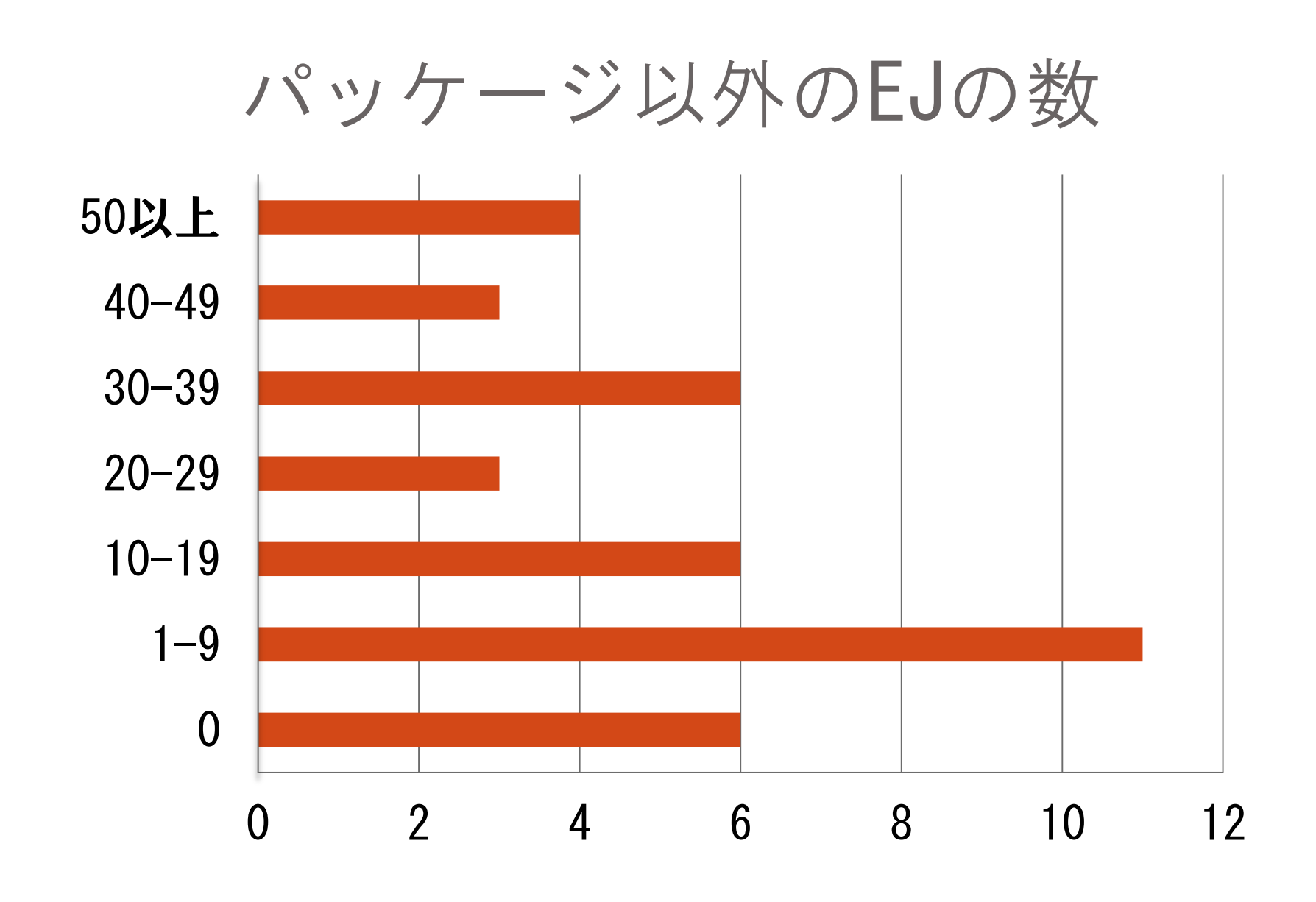

## EJの管理と提供方法

- A1. リンクリゾルバ 4
- A2.図書室ホームページ 公開3非公開8 計11
- A3. イントラネットの掲示板 10
- A4. 図書室PCのデスクトップにEJリストをおく 9
- A5. エクセルファイルを配布 (URL付き) 4
- A6. 紙媒体のEJリストを配布、掲示 12
- ·A7. 図書館システムからOPACにリンクを貼 り、EJリスト作成 1

● A8. 医中誌 • Pubmedにリンクアウト 各 13

## アンケートにあったQや意見

- 固定IPアドレスが、経営母体(市役所)の了解が 得られなくて、契約できません。それが、EJ導入 の障害になっています。
- 契約していません。基本から勉強したいです。
- EJの広報や利用案内まで手が回りません。みなさ んはどうしていますか?
- EJの変化に戸惑っています。
- 図書室に送られてくるメールの情報をどう利用者 に還元したらいいか
- EJは契約していますが、わからないことが多いの で、基本的なことから勉強したいです
- ExcelのEJリストで管理していますが、リンクリ ゾルバの導入はせず、このままの形でパッケージ 数を増やすことは可能でしょうか?

同じような考えの図書室さんは他にもおられま すか?

## Q1: 電子ジャーナルにしたい! 何からどうすればいいの?

## • A1-1 まず、今購読中の雑誌を「電子にした ら・・・」いくらになるか、調べてみましょう – 見積りを「冊子体」「電子体」と両方取ります 比較してみましょう

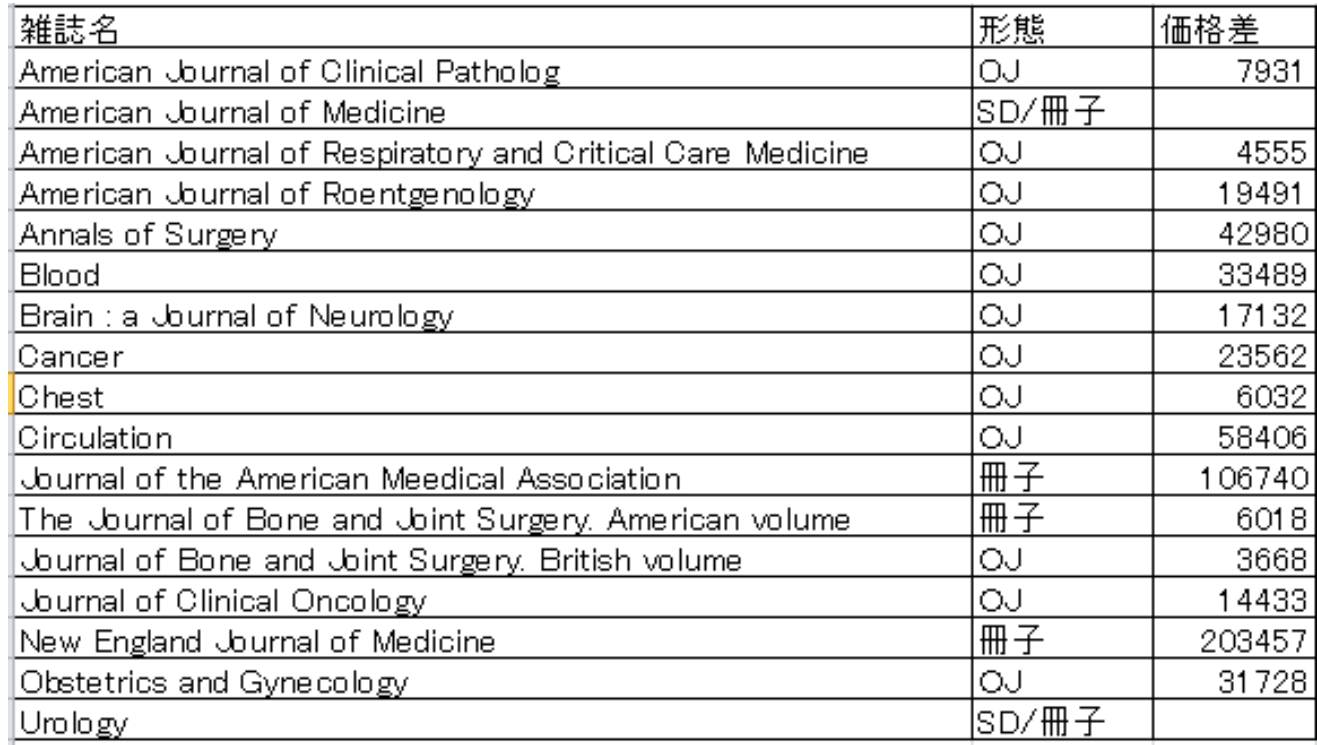

# A1-2 EJのメリットを強調しよ う

- 新しい文献が入手できる(Epubもとれる)
- コピーするよりPDF画像がきれいで早い
- Pubmed、医中誌からダイレクトに入手できる
- · 経費節減···· 安くなる
- スペースの節約
- 製本費の節約
- ファイルとして管理でき、参考文献がデータベー スになる

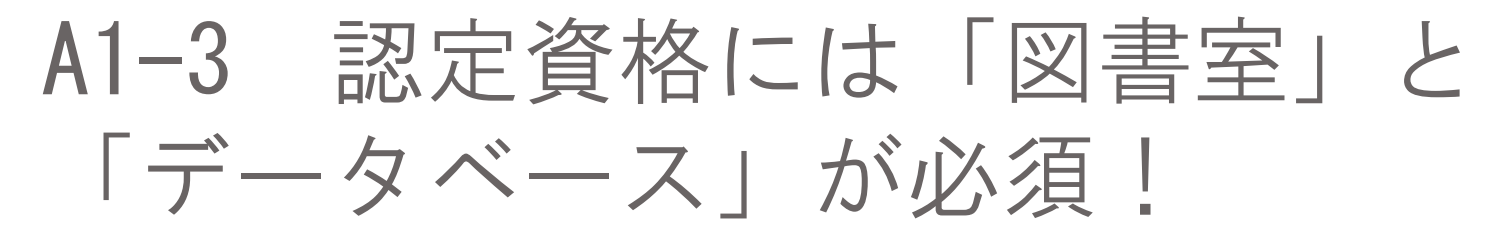

- 「病院機能評価」
- 「地域医療支援病院」

 「JCEP(NPO法人卒後臨床研修評価機構)」 当病院は、全国約1,000ヶ所の臨床研修病院の中 で、145番めに認定されました。 愛知県下57病院の中で、16番目の取得 2年間有効の認定書 サーベイヤーが評価

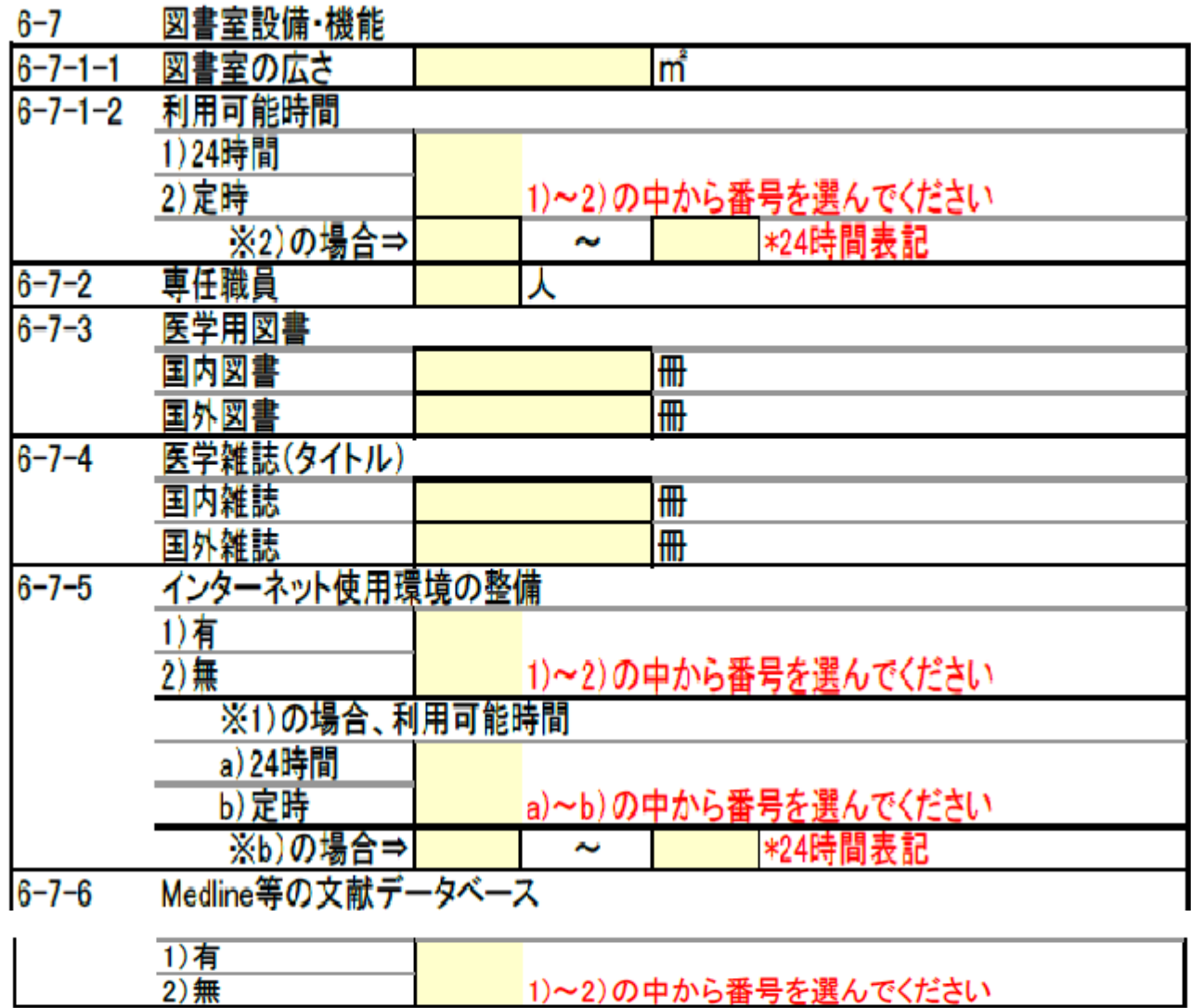

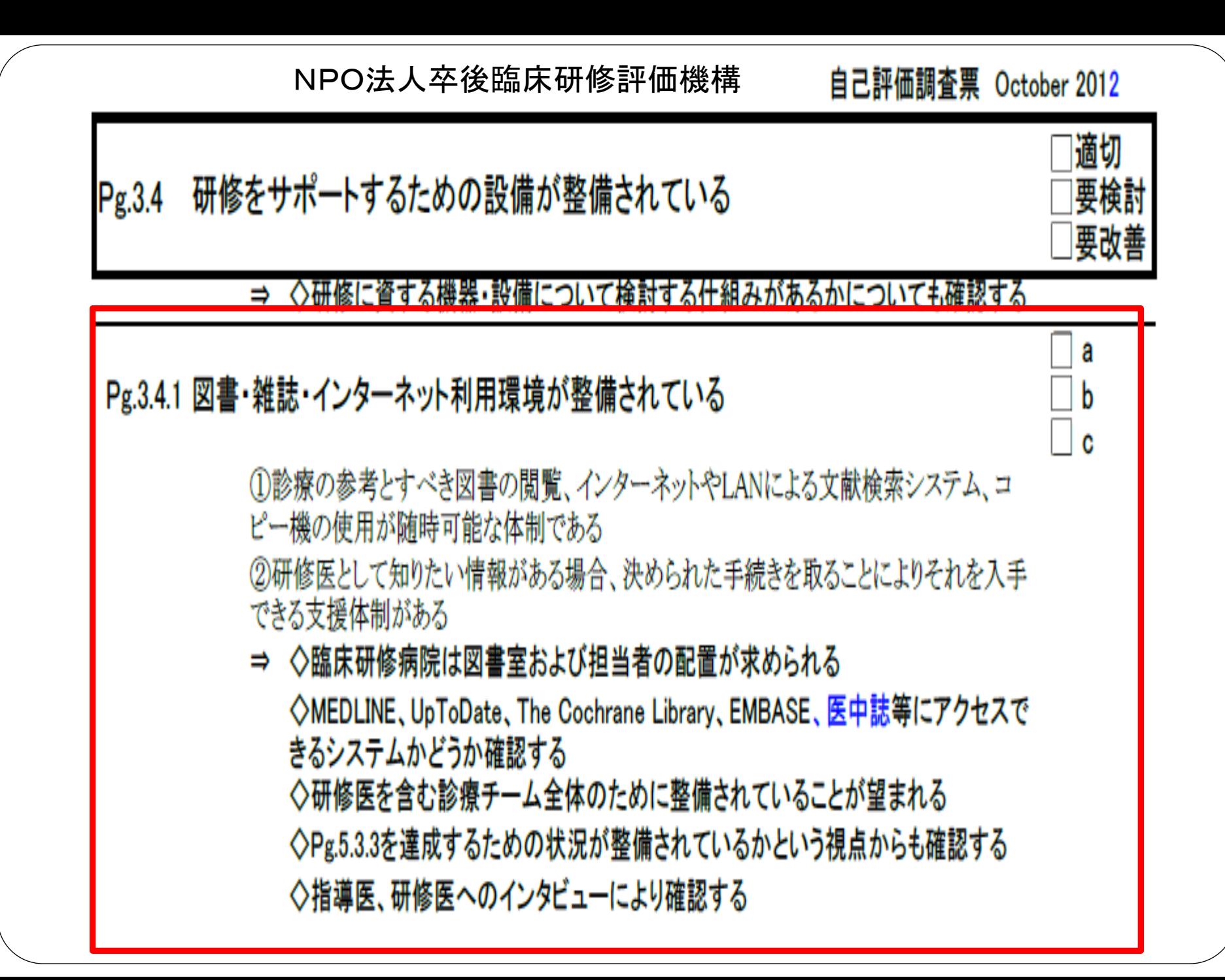

問題対応能力を修得する研修(EBMの実践・生涯自己学習習慣・患者への対応)が Pg.5.3.3 組み込まれている

> ①EBMを実践する環境(文献検索等、主な治療に関するガイドラインなど)が整備され、 問題解決のリソースを熟知できるよう自己学習の支援が行われている

a

b

Ć

②EBMについて熟知している指導医が確保されている

③治療経過における身体的・精神的変化を予測し、対応することができる環境(検査体 制、集中治療用病床の利用等)が整備されている

④問題の早期発見に努めるために、日常の療養生活を継続的に観察し記録に残してい ゐ

⑤急変時の連絡体制が明示されており、連絡する必要がある医師・看護部門への連絡 方法等が周知されている

⇒ ◇③にいう環境とは、ア.ICUがある、イ.精神科医師に相談できる、ウ.リエゾンナース と相談できる、エ.薬剤などの血中濃度を測ることができる、などをいう ◇研修医へのインタビューにより確認する

Q2:固定IPアドレスが取れないこと がネックになって導入できません

●A2-1 「固定IPアドレス」とは・・・その名の 通り、プロバイダからいつも同じ番号が割り当て られるIPアドレスのことです。割り当てられるIP アドレスが変化するのが一般的です。例えばADSL モデムの電源を切り、しばらく放置してから入れ 直すと、別のIPアドレスが割り当てられたりしま す

## IPアドレスを知るには・・・

[http://www2.kwire.co.jp/check\\_network.php](http://www2.kwire.co.jp/check_network.php)

### 東海目録のサーバーでチェックしてくれます

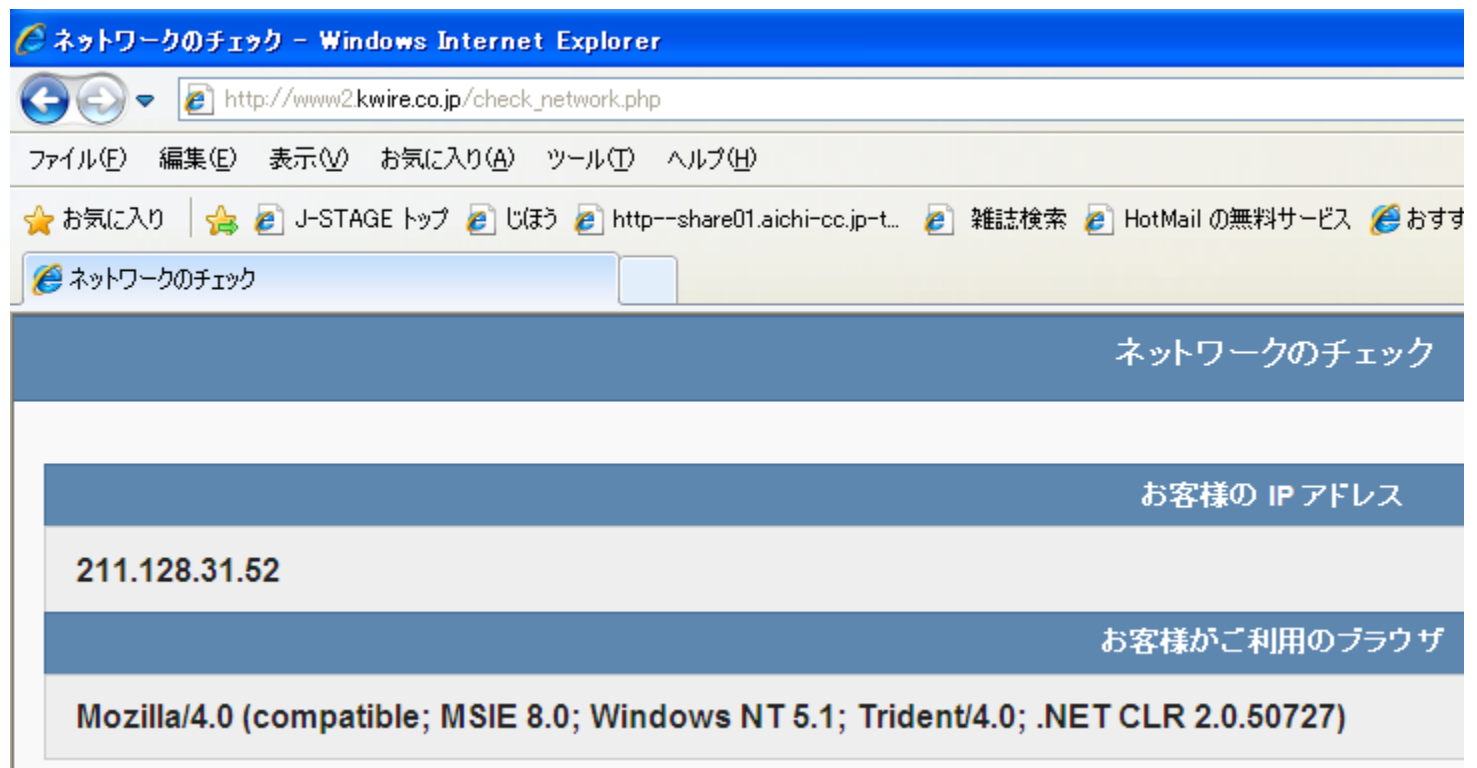

A2-2 電子ジャーナルには「固定 IPアドレス」が必要です

 電子ジャーナルを受け取れるようにするには、い つも同じIPアドレスでないと受け取れません。 (ⅠDとパスワードで認証できるものも、ないこ とはないですが、ごくわずか。公的機関で契約す ると、IPアドレス認証が当り前になってきてい ます)規制の緩和で取得も簡単になりました。

Q3 導入できた電子ジャーナル、 どうやって提供したら、いいの? (EJの管理と提供方法)

- A1.リンクリゾルバ
- A2.図書室ホームページ
- A3.イントラネットの掲示板
- A4.図書室PCのデスクトップにEJリストをおく
- A5.エクセルファイルを配布
- A6.紙媒体のEJリストを配布、掲示
- A7.図書館システムからOPACにリンクを貼り、 EJリスト作成
- A8.医中誌・Pubmedにリンクアウト

A3-1 リンクリゾルバを導入する NC 名古屋市立大学総合情報センター 電子ジャーナルリスト Nagova City University Library Nagoya City University 日本語 雑誌名から探す 分野から探す 提供元から探す 巻・号・百から探す 0-9 A B C D E F G H I J K L M N O P Q R S T U V W X Y Z Others あいうえおかきくけこさしすせそたちつてとなにぬねの はひふへほまみむめもやゆよらりるれろわ Others タイトル **Clear** ○ で始まる ⊙を含す: Go (i) ジャーナルの詳細情報を表示します ジャーナルの総数:5852 詳細表示に切り替え 「電子ジャーナルリスト」を業者に渡すとリストを作成し、サーバーにおき、 リンクをつけてくれます。雑誌の統廃合をふくめ、リンクの移動も管理、 Pubmedや医中誌からも「電子ジャーナル」に誘導します。

## $A3-2$ HPに「電子ジャーナルリスト」を載せる どう、そのアドレスを知ってもらうか・・・

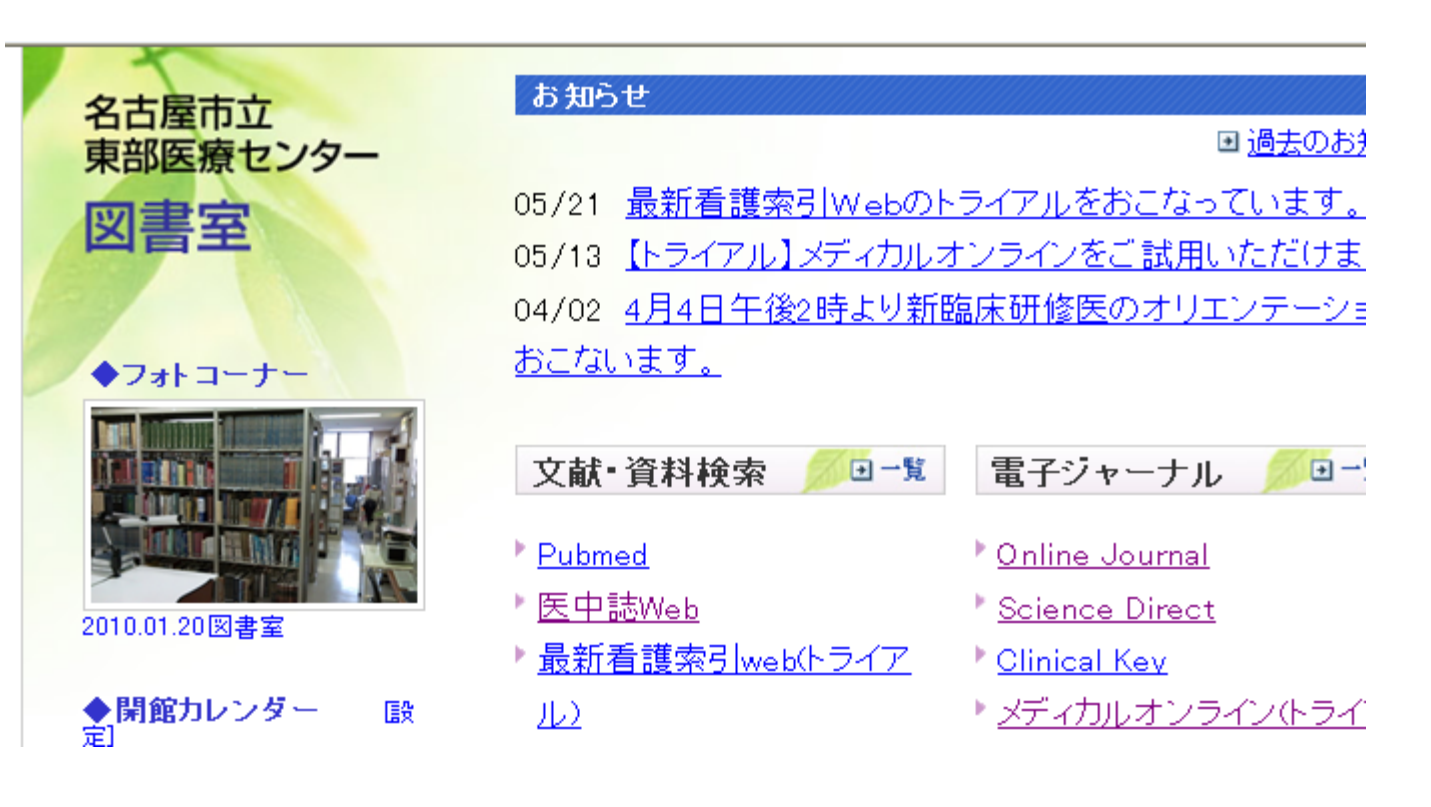

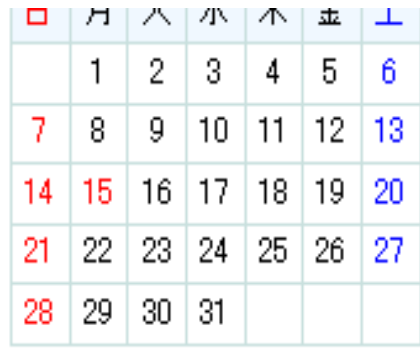

司書在室(9:00-15:00) 司書在室(9:00-12:00) 司書不在日 |イベント(研修会等)|

#### \*☆は現在図書室が契約している電子ジャーナル

Acta Oto-Laryngologica ☆

Acta Paediatrica

American Heart Journal (SD)☆

American Journal of Clinical Pathology ☆

<u>American Journal of Medicine</u> (SD)☆

<u>American Journal of Neurroradiology</u> ☆

<u>American Journal of Obstetrics and Gynecology</u> (SD)☆

<u>American Journal of Ophthalmology</u> (SD)☆

American Journal of Respiratory and Critical Care Medicine ☆

<u>American Journal of Respiratory Cell and Molecular Biology</u>(1年前

 $Free)$ 

AJR: American Journal of Roentgenology ☆

<u>American Journal of Pathology</u> (1年後からFree)

Anesthesiology

Anesthesia and Analgesia (1年後からFree)

Annals of Oncology

<u>Annals of Surgery</u>☆

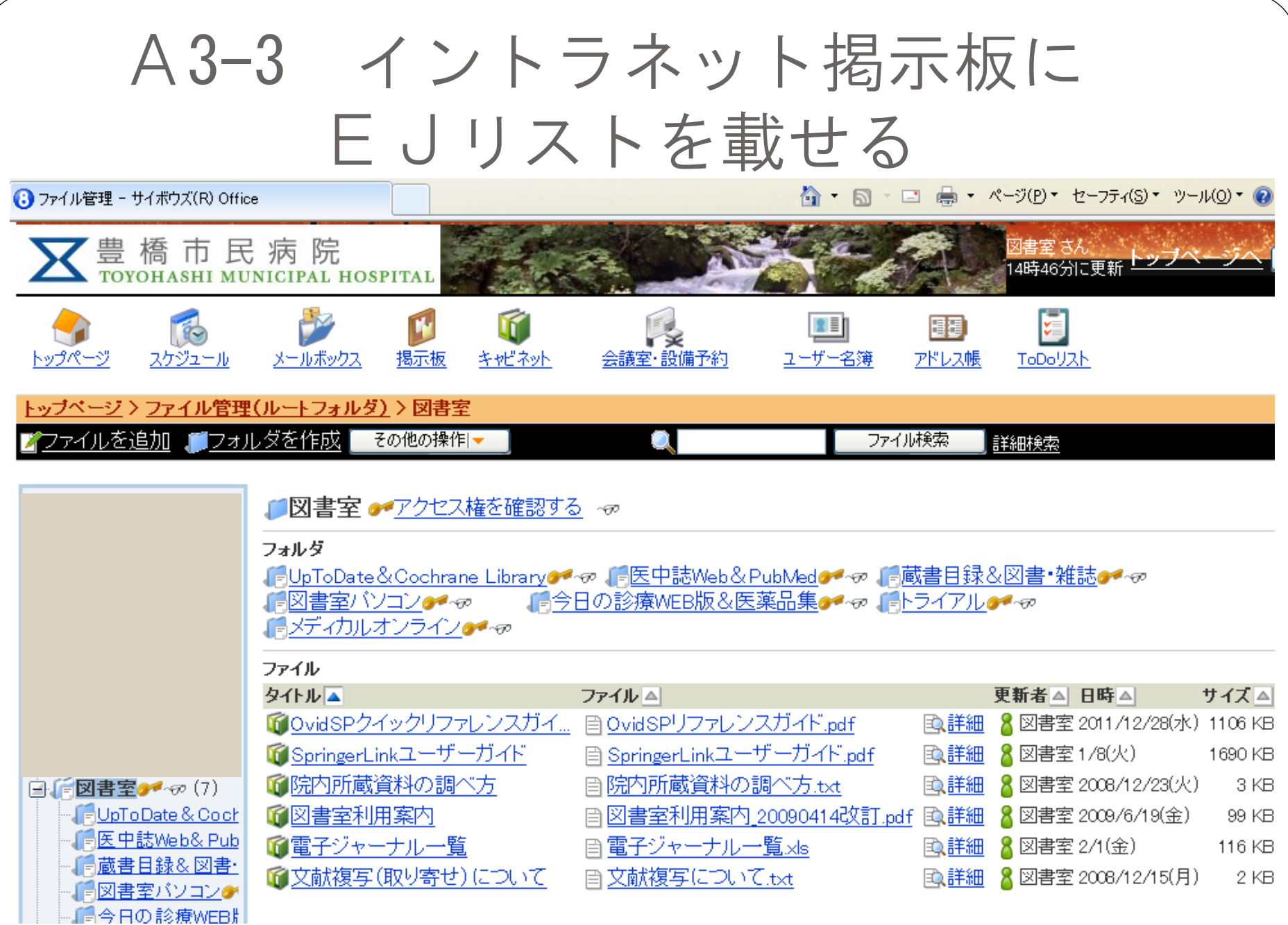

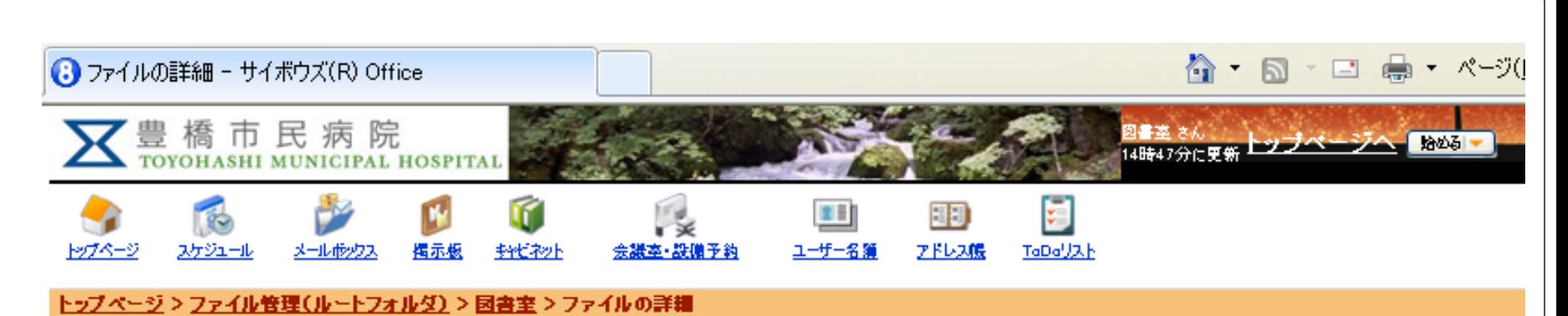

◎電子ジャーナル一覧

#### ファイル本体

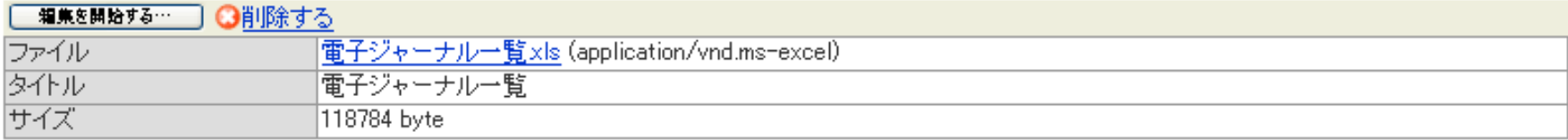

#### ファイル情報

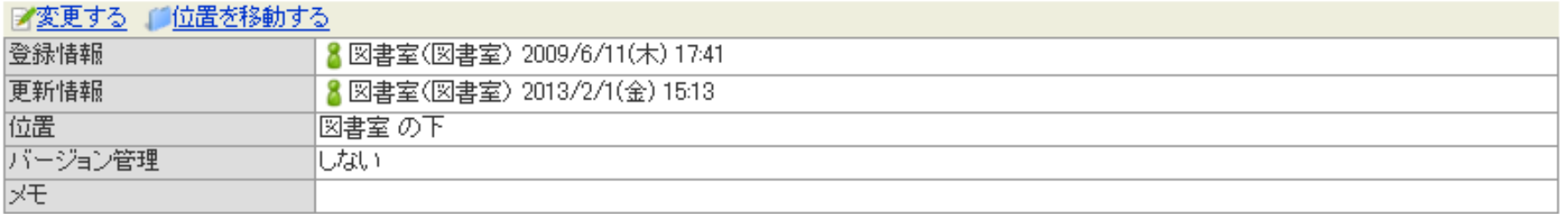

#### 更新履歴

日全履歴を確認する

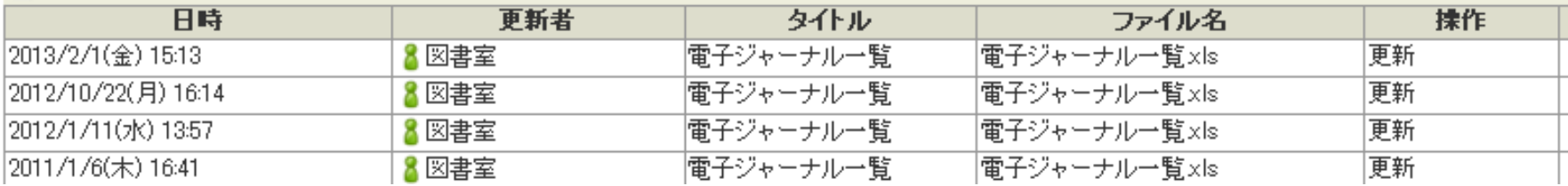

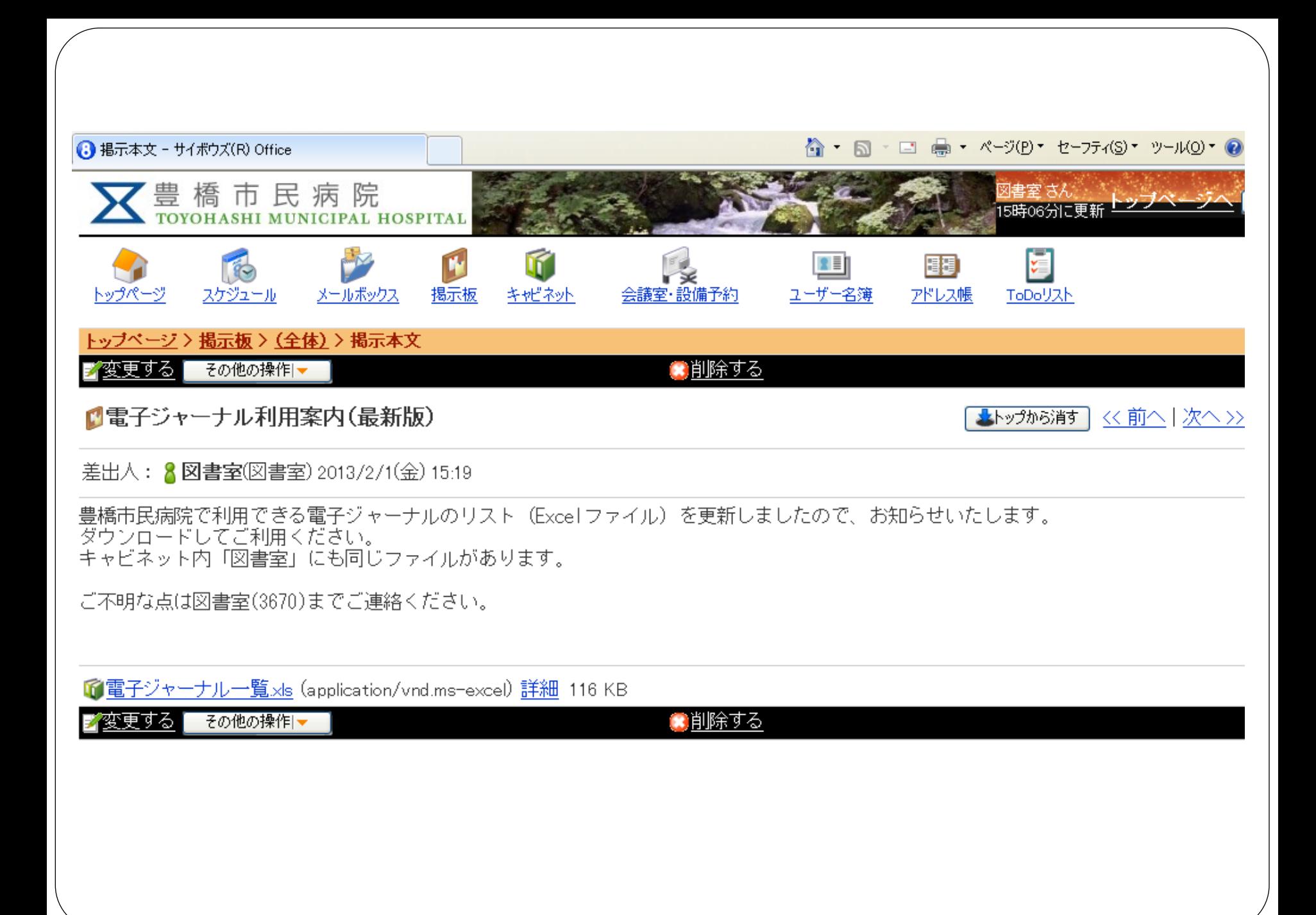

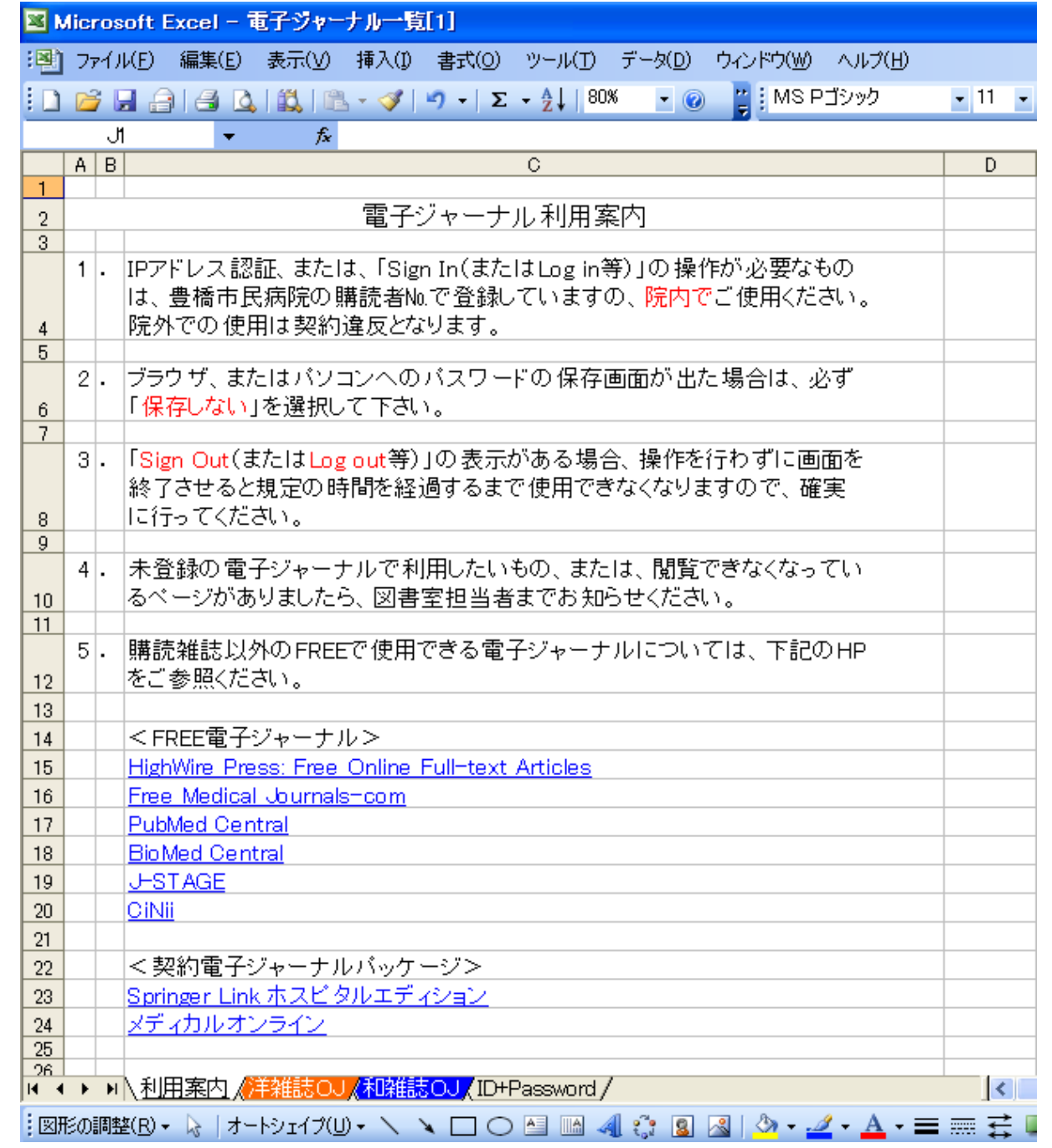

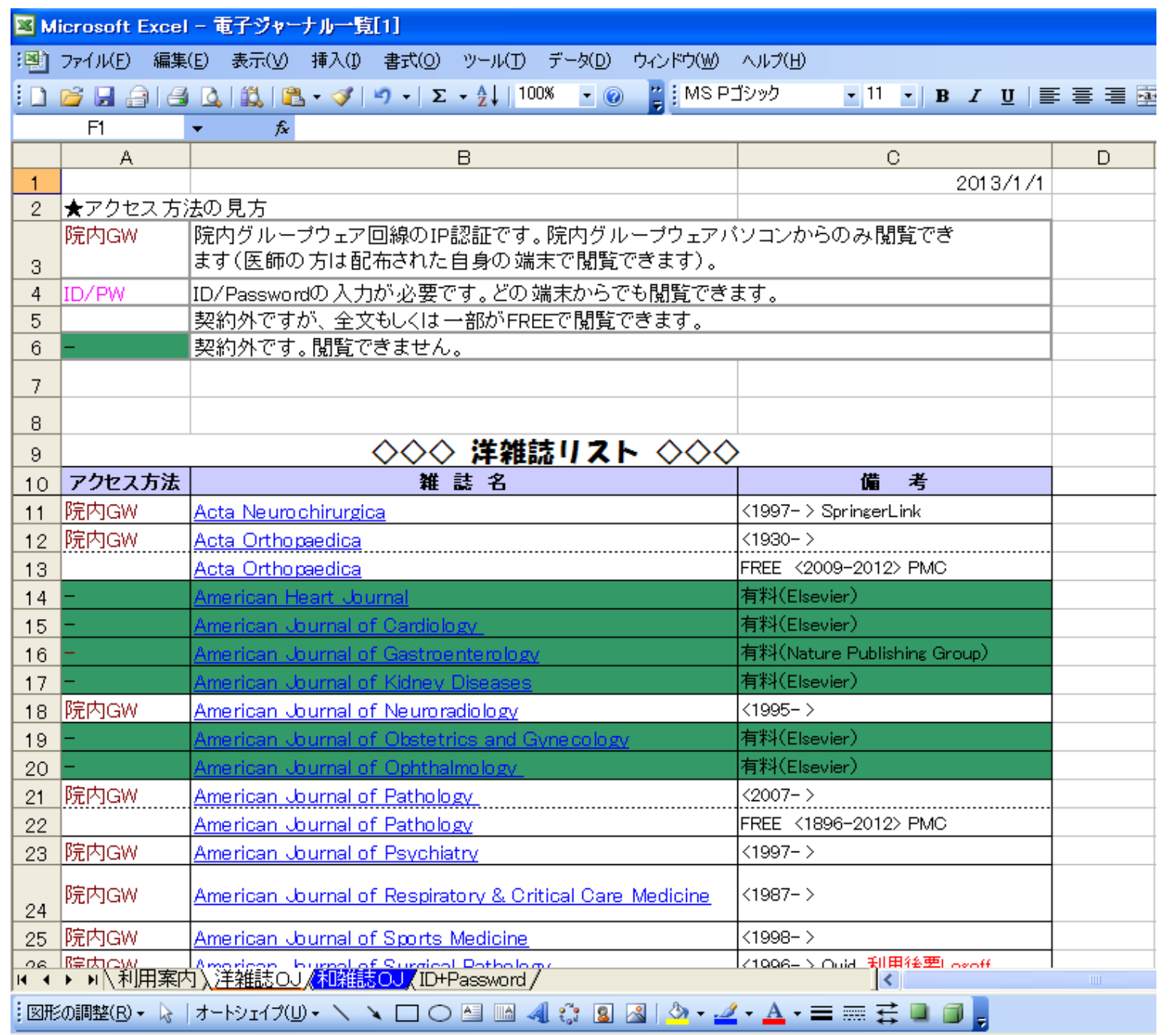

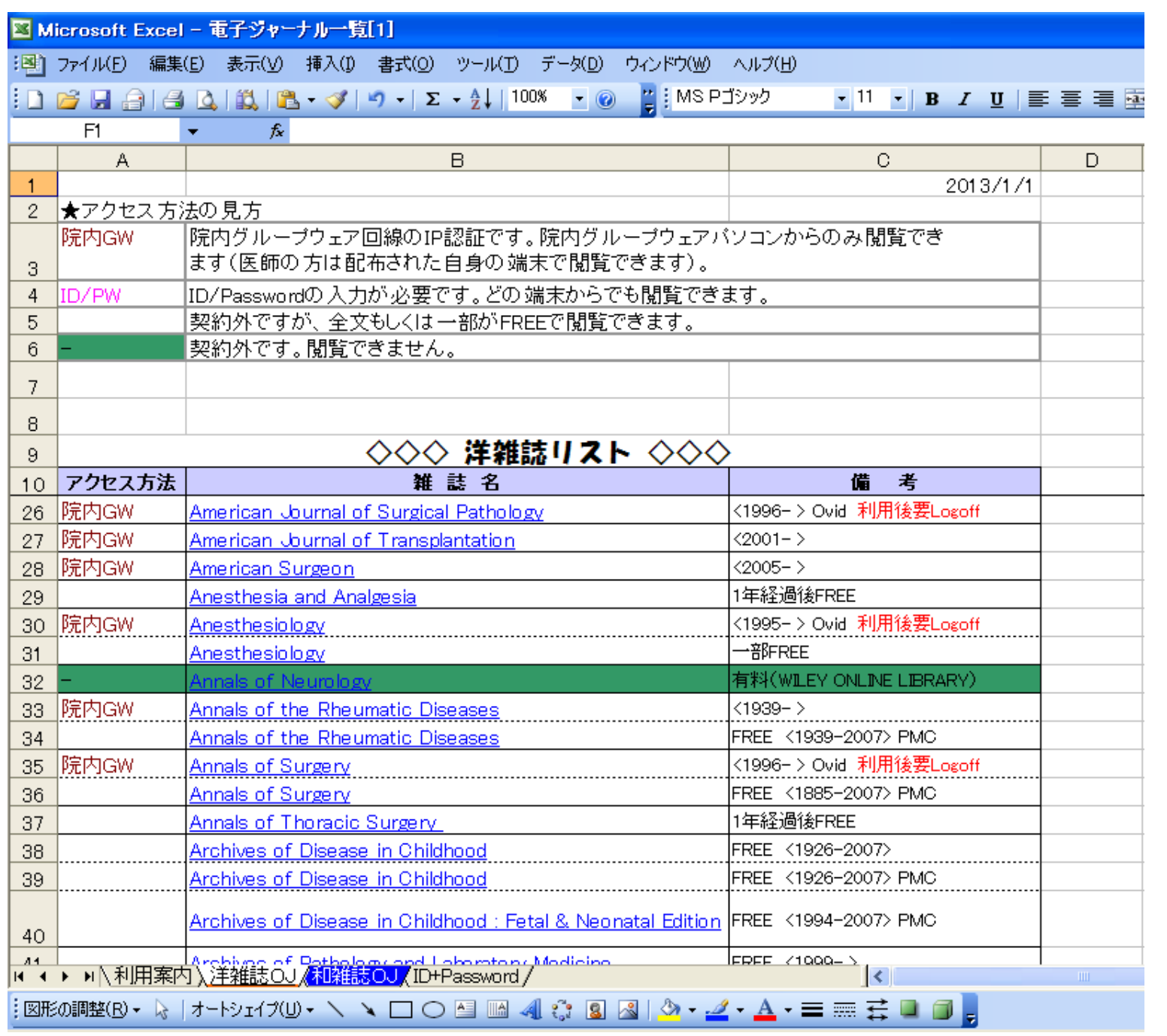

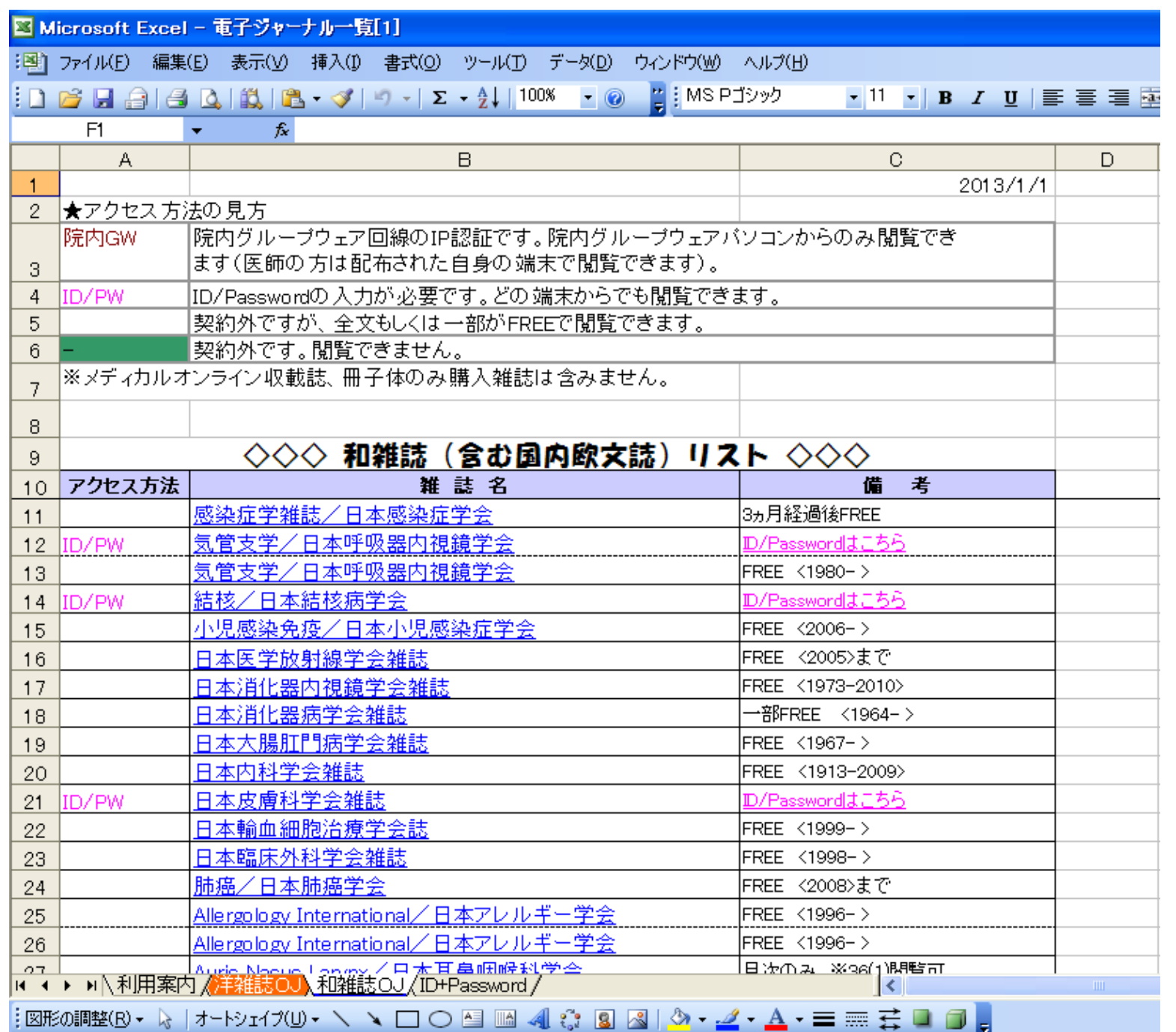

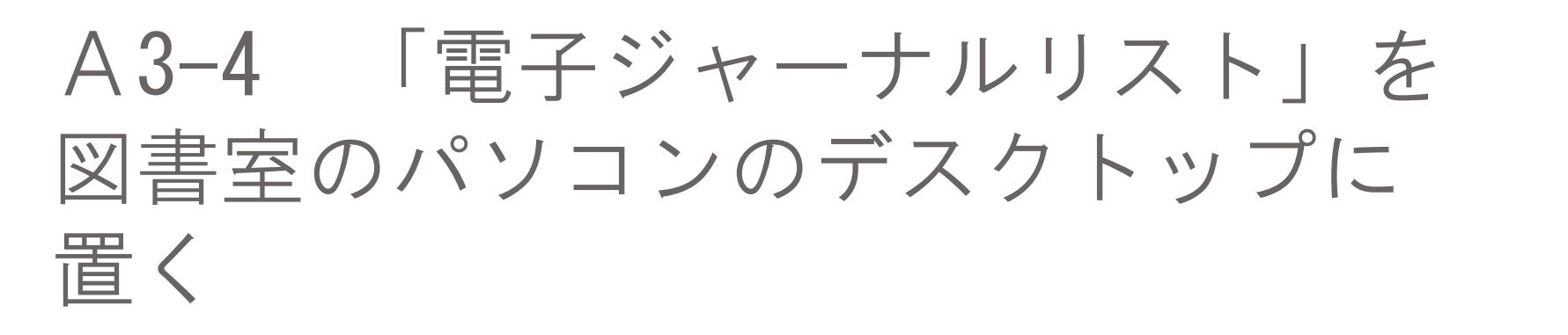

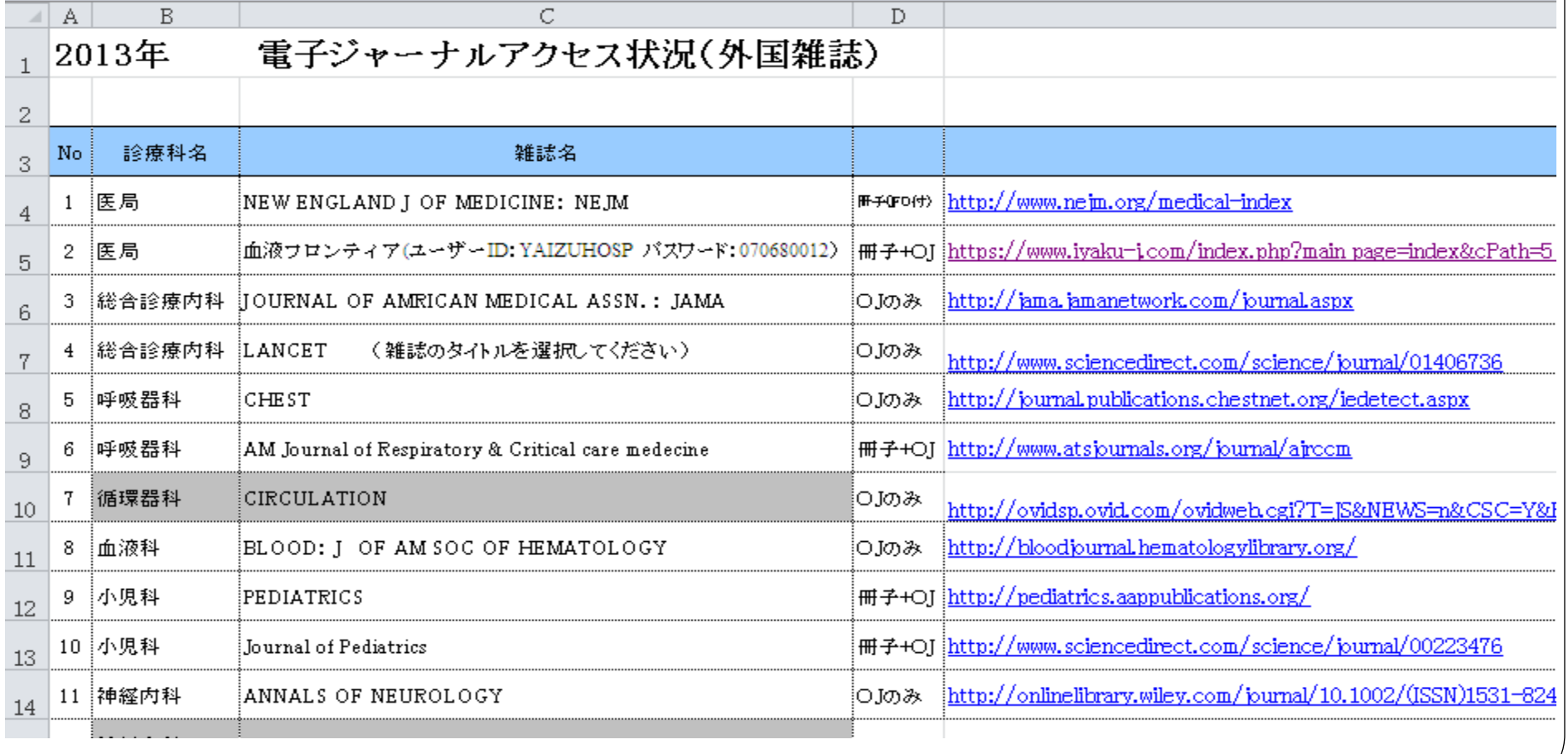

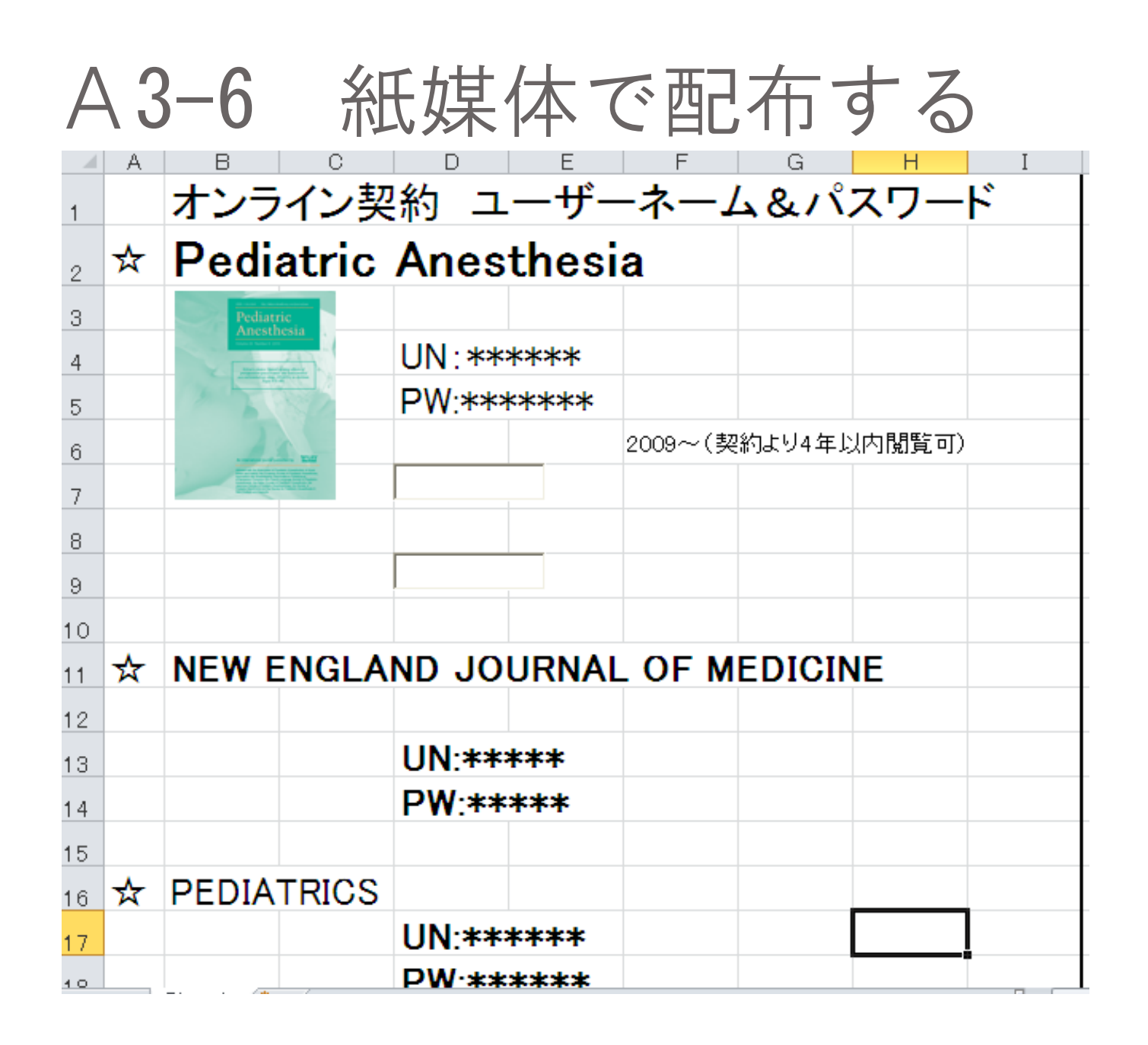

## A3-7図書館システムからOPACにリン クを貼り、EJリスト作成

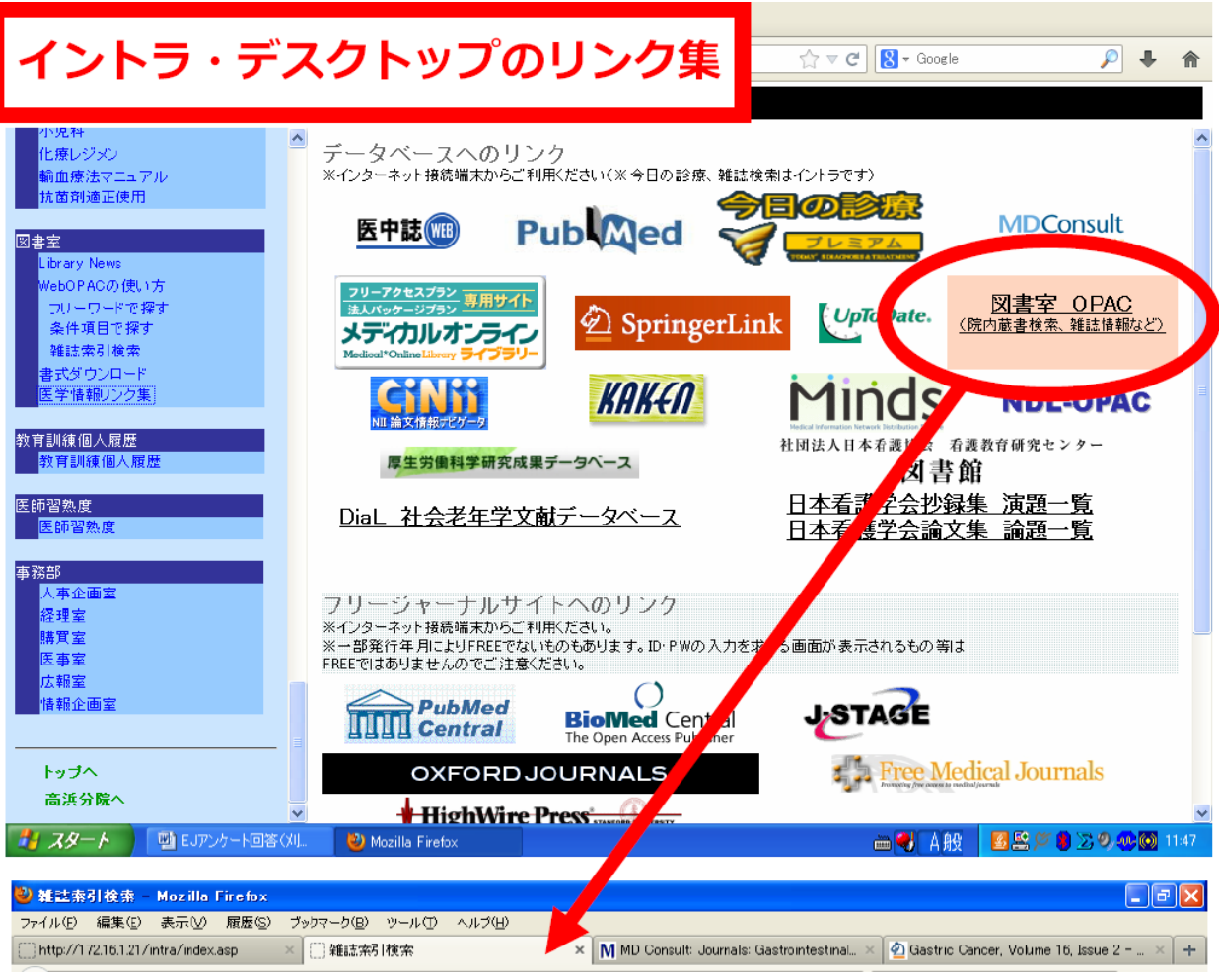

### 刈谷豊田総合病院 図書室 めゃかん 国盟能 いっぽ 転転すい

○ 新着図書 2 フリーワードで探す 2 条件項目で探す 2 雑誌素引検索

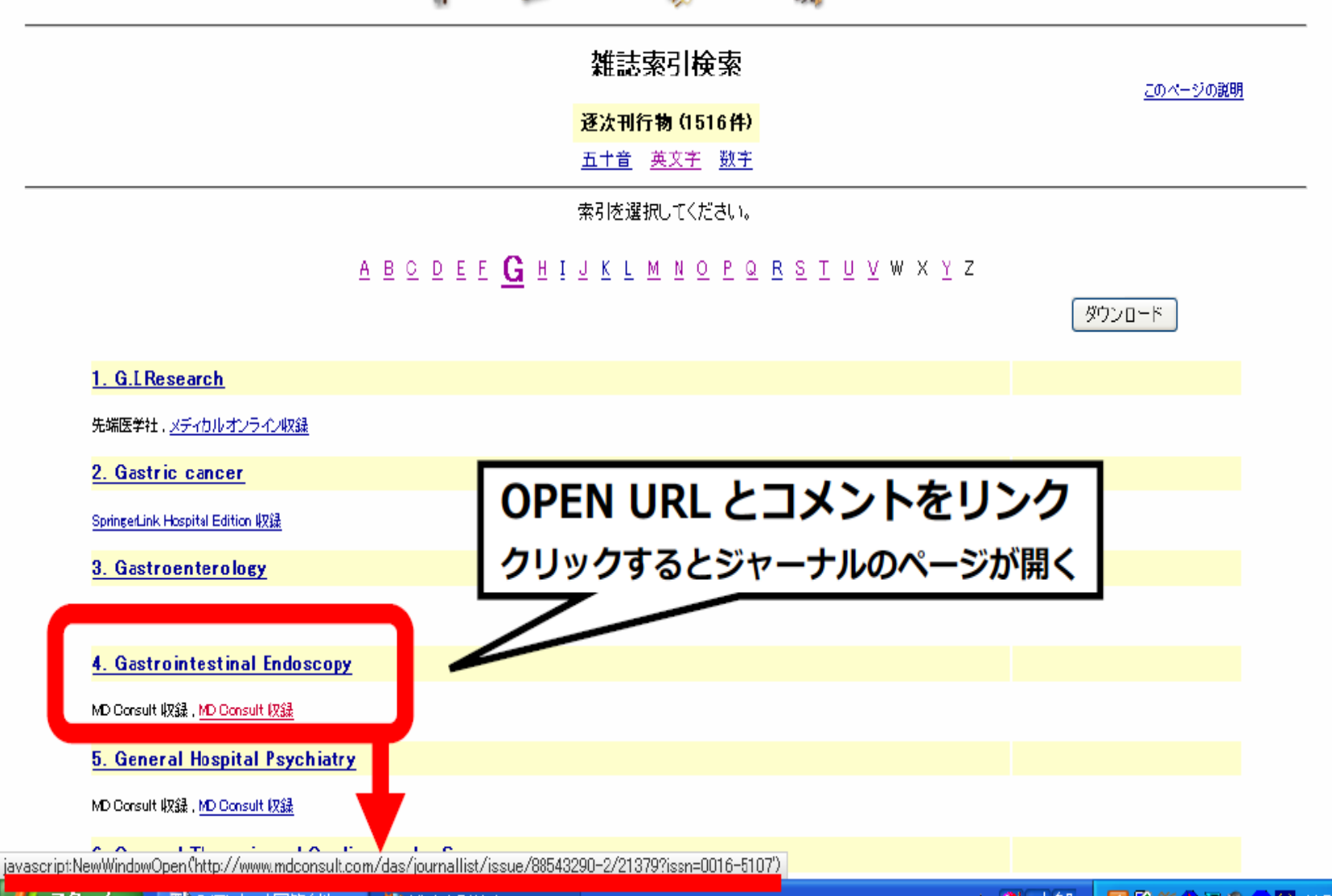

## A3-7図書館システムからOPACにリン クを貼り、EJリスト作成

## 情報館EJリスト取り込み

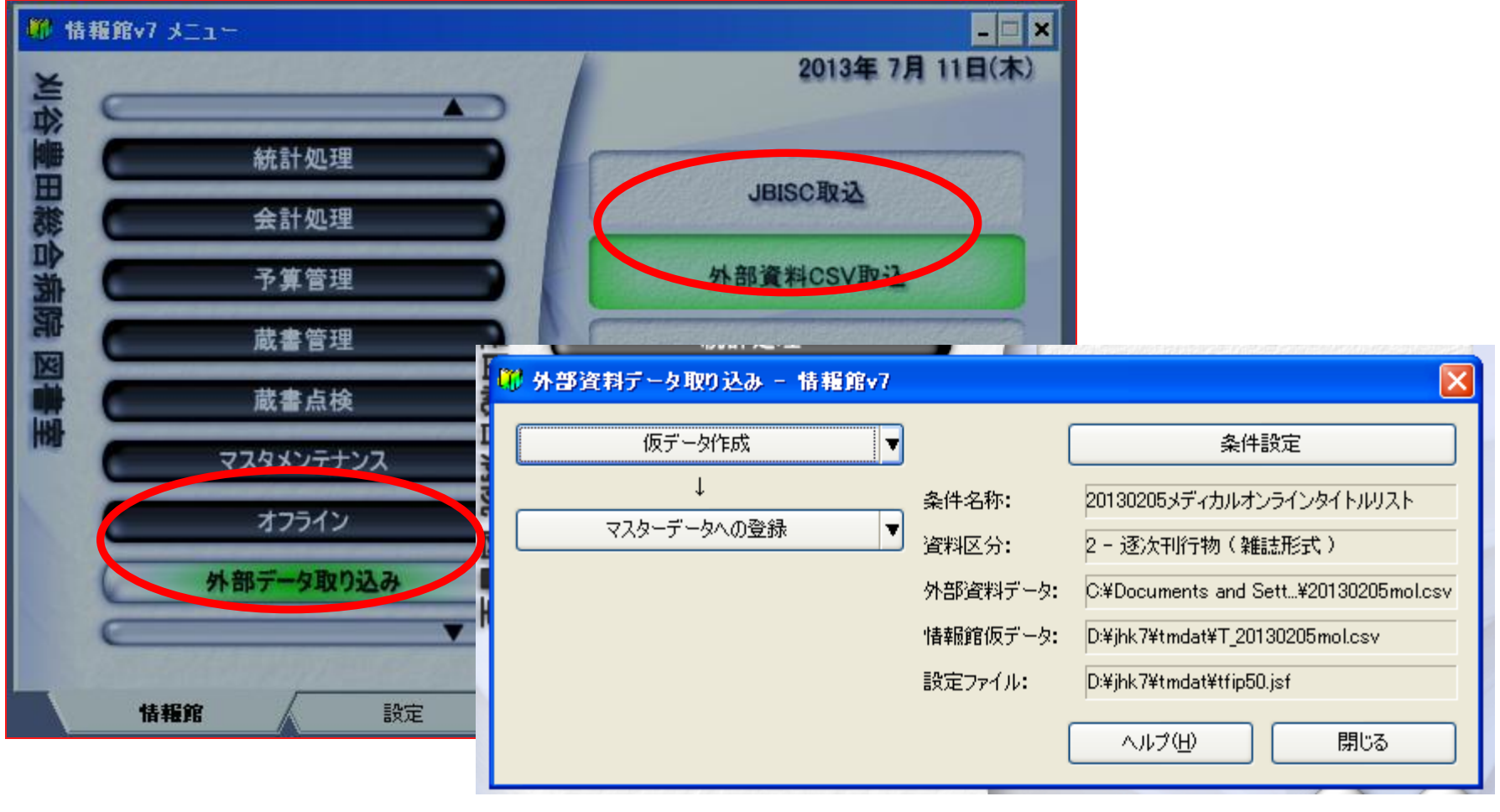

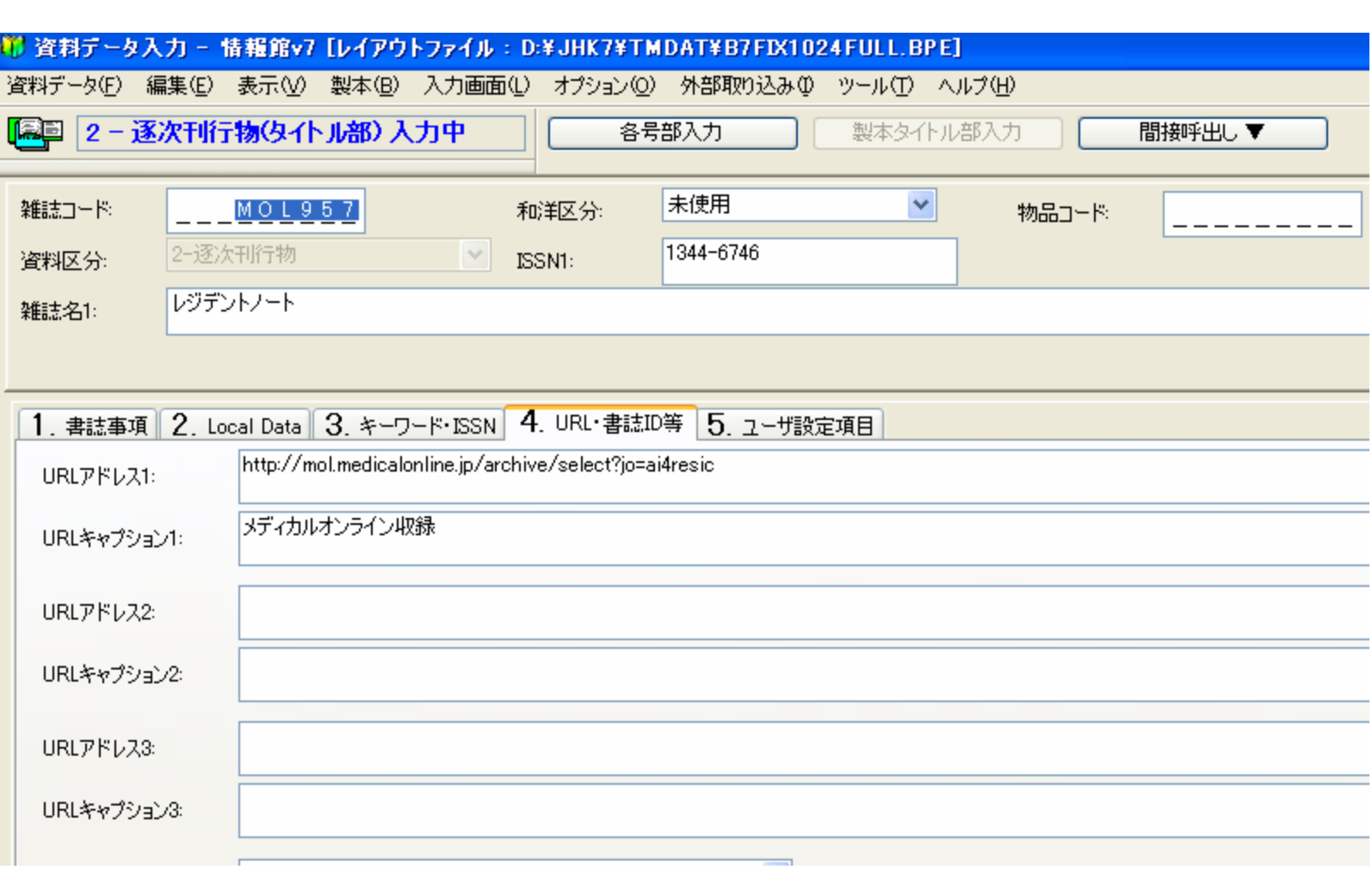

# Q&A 少しは役に立ったで しょうか?

 お金も時間も限られていますが、知恵を出し合っ て、少しでも良い情報が提供できるようにしてい きましょう